### pnd.golemnet.it

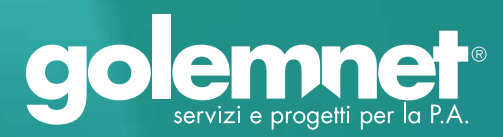

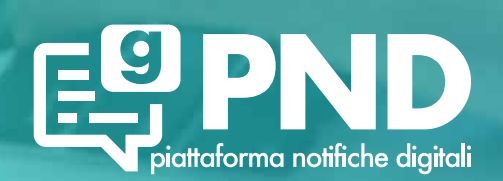

# PIATTAFORMA NOTIFICHE DIGITALI DEGLI ATTI PUBBLICI

Ricezione, gestione, controllo e conservazione delle comunicazioni a valore legale degli Enti pubblici

# Il progetto

2

Il PNRR attraverso il finanziamento previsto dalla misura 1.4.5 intende agevolare i comuni italiani all'adesione alla **Piattaforma Notifiche Digitali** (PND).

Il progetto proposto da **Golem Net** è finalizzato a consentire agli Enti di realizzare quanto indicato alla lett. D dell'allegato 2 dell'avviso e il pieno conseguimento del finanziamento previsto dalla misura 1.4.5. In tal senso al fine dell'asseverazione, è necessario che il processo di integrazione e attivazione dei servizi di notifica si intenda concluso con esito positivo, nello specifico deve essere fornita evidenza dell'invio con successo di almeno una notifica in ambiente di produzione di PND per ciascuno dei due servizi appartenenti alle tipologie di atti definite del paragrafo C dell'avviso: l'evidenza consiste nella verifica del codice IUN e del codice tipologia atto delle notifiche.

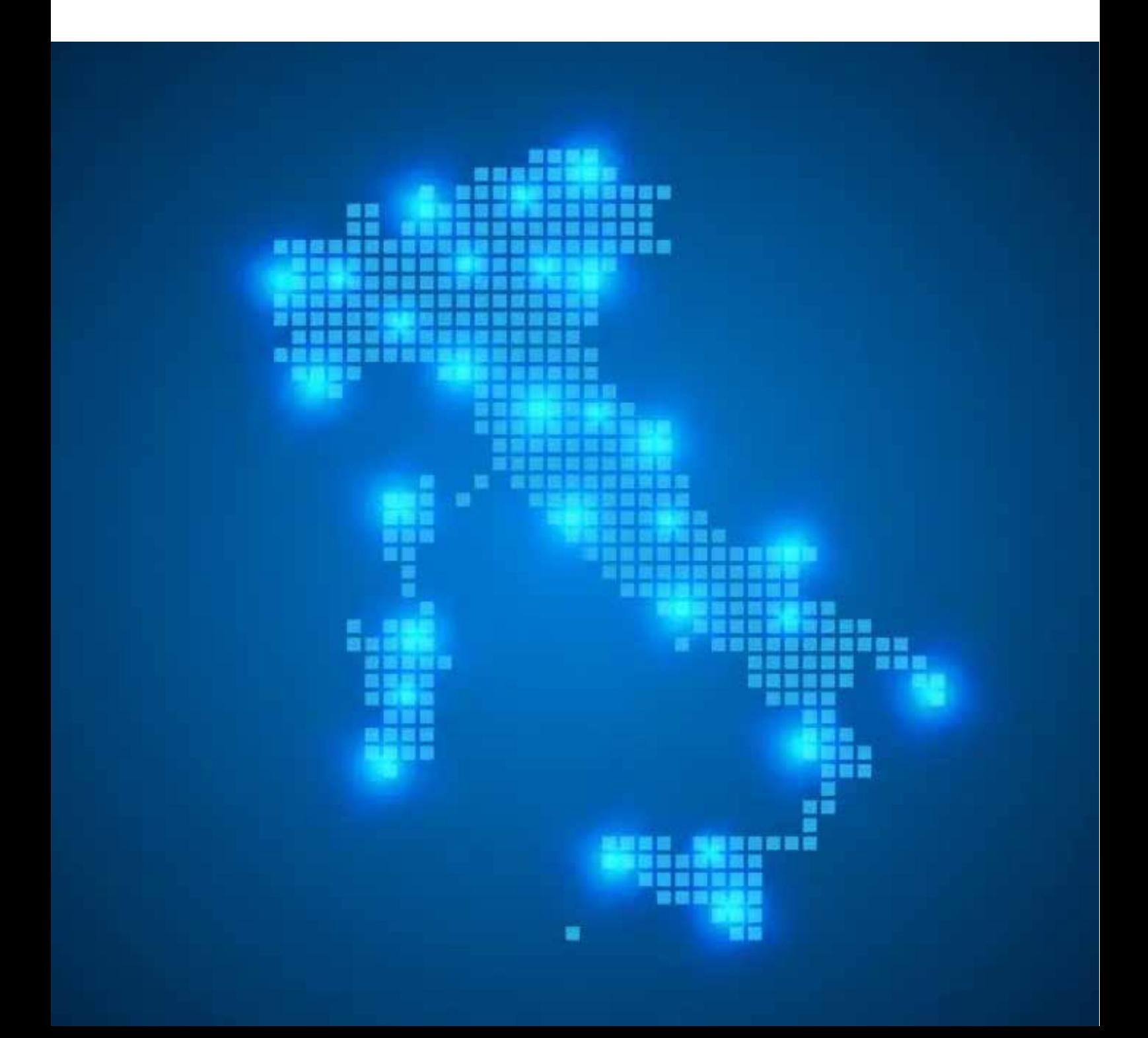

### Schema processo della notifica

La piattaforma permette alla Pubblica Amministrazione (PA) di inviare ai cittadini notifiche a valore legale relative agli atti amministrativi. Raggiunge i cittadini attraverso canali di comunicazione digitale (PEC/SERCQ) o analogica (Raccomandata AR o 890) e riduce alla PA la complessità della gestione della comunicazione e della determinazione del miglior canale di comunicazione. PND si appoggia ad ulteriori canali di comunicazione (email, SMS, messaggi su app IO) per aumentare la probabilità di riuscire a contattare il cittadino destinatario della notifica. Accentrando la notificazione di tutta la PA, PND realizza il cassetto digitale del cittadino ed emancipa PA dalla complessità di gestire le gare di postalizzazione.

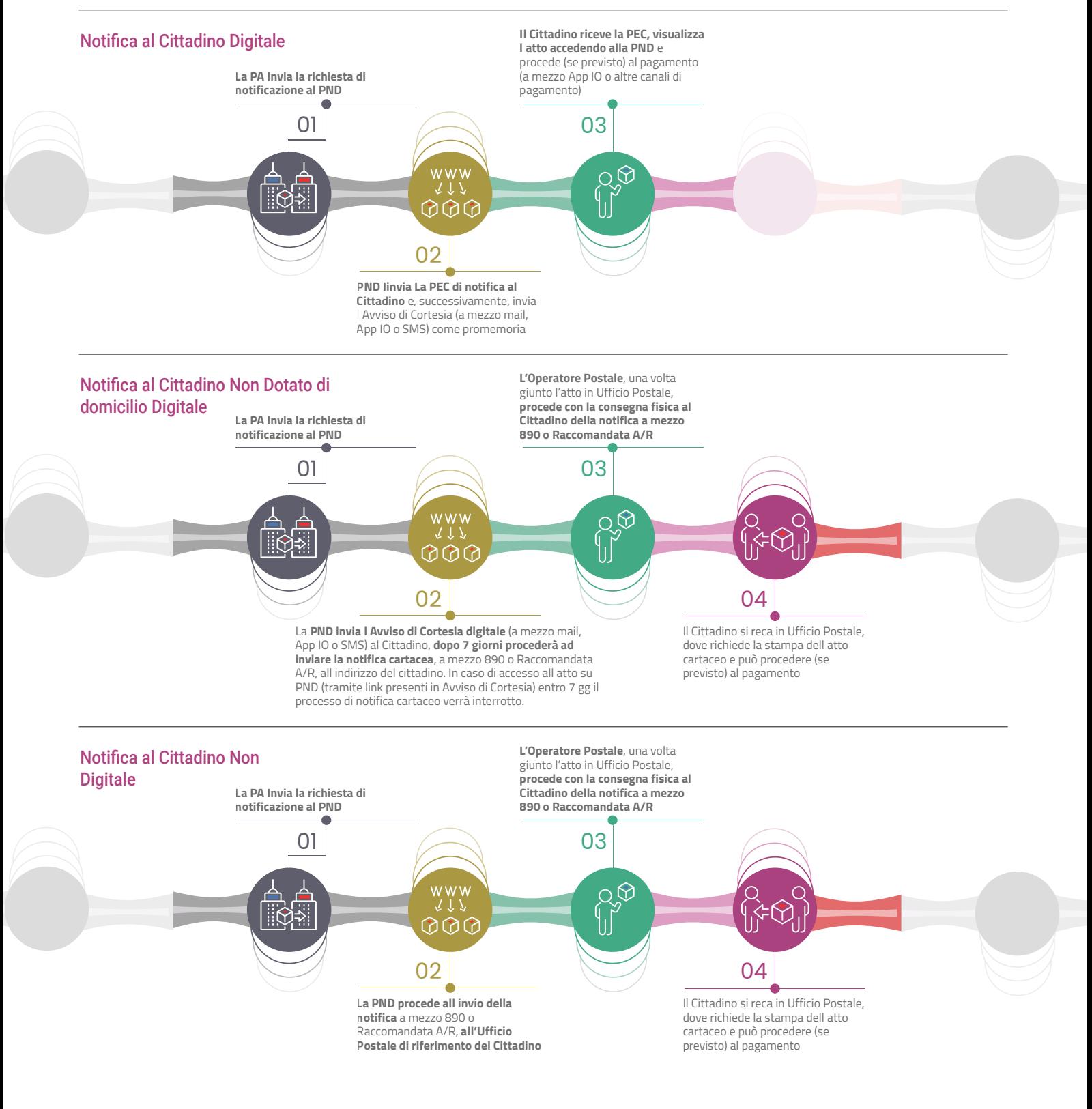

### Golem PND che fa?

**Golem Net** ha creato una soluzione applicativa denominata "connettore" che permette di gestire in modo completamente automatizzato le fasi di invio dati alla PND e di aggiornare in tempo reale il database con i dati relativi alla notifica.

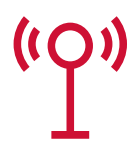

4

Il Connettore **SEND GW950m** permette di notificare i documenti prodotti attraverso i gestionali in uso all'Ente allorquando, nella gestione delle entrate, siano coinvolti procedimenti rilevanti quali:

- Notifiche violazione del codice della strada
- Notifiche violazione extra codice della strada
- Notifiche per pagamento solleciti servizi scolastici;
- Avvisi di pagamento tributari;
- Comunicazioni relative a riscossioni coattive e ingiunzioni fiscali;
- Notifiche comunicazioni relative ad ufficio anagrafe;
- Notifiche comunicazioni Ufficio Tecnico / SUAP;
- Ordinanze comunali con o senza pagamento.

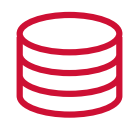

**SEND GW950m** realizza l'integrazione fra gli applicativi in uso e la PND mediante un processo di interscambio dati bidirezionale offrendo il pieno controllo sull'intero processo di notificazione dell'Atto in conformità alle linee guida previste nazionali previste per la piattaforma. Golem -PND garantisce

- La Generazione semplificata (massiva o puntuale) dei flussi di dati (archivi testo o archivio XML) contenenti i documenti da postalizzare;
- La generazione dei lotti di prova per la definizione delle Bozze di stampa;
- La visualizzazione del contenuto dei lotti e la loro storicizzazione;
- La trasmissione automatica dei lotti da postalizzare in forma compressa e criptata tramite webservices.
- Il controllo formale del flusso dati (Inviato/Ricevuto);
- La generazione del verbale e del bollettino PagoPA in due Pdf separati;
- La firma remota del verbale in formato PADES;
- L'avvio del processo di notifica mediante richiesta a PND
- Il controllo puntuale dell'ITER di notifica mediante webservice di interconnessione a PND secondo regole AGID
- L'aggiornamento dati sui sistemi gestionali

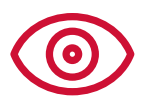

Una volta inserito l'atto all'interno del connettore, sarà possibile monitorare costantemente lo stato di avanzamento di tutto il processo, potendo fruire dell'aggiornando in tempo reale dei dati che verranno rendicontati automaticamente. Sarà possibile avere contezza puntuale.

- Della data di notifica;
- Delle eventuali spese aggiuntive di notifica qualora PND abbia utilizzato il circuito postale per notificare al destinatario;
- Di tutti i documenti comprovanti il deposito dell'atto, la notifica o la mancata notifica.

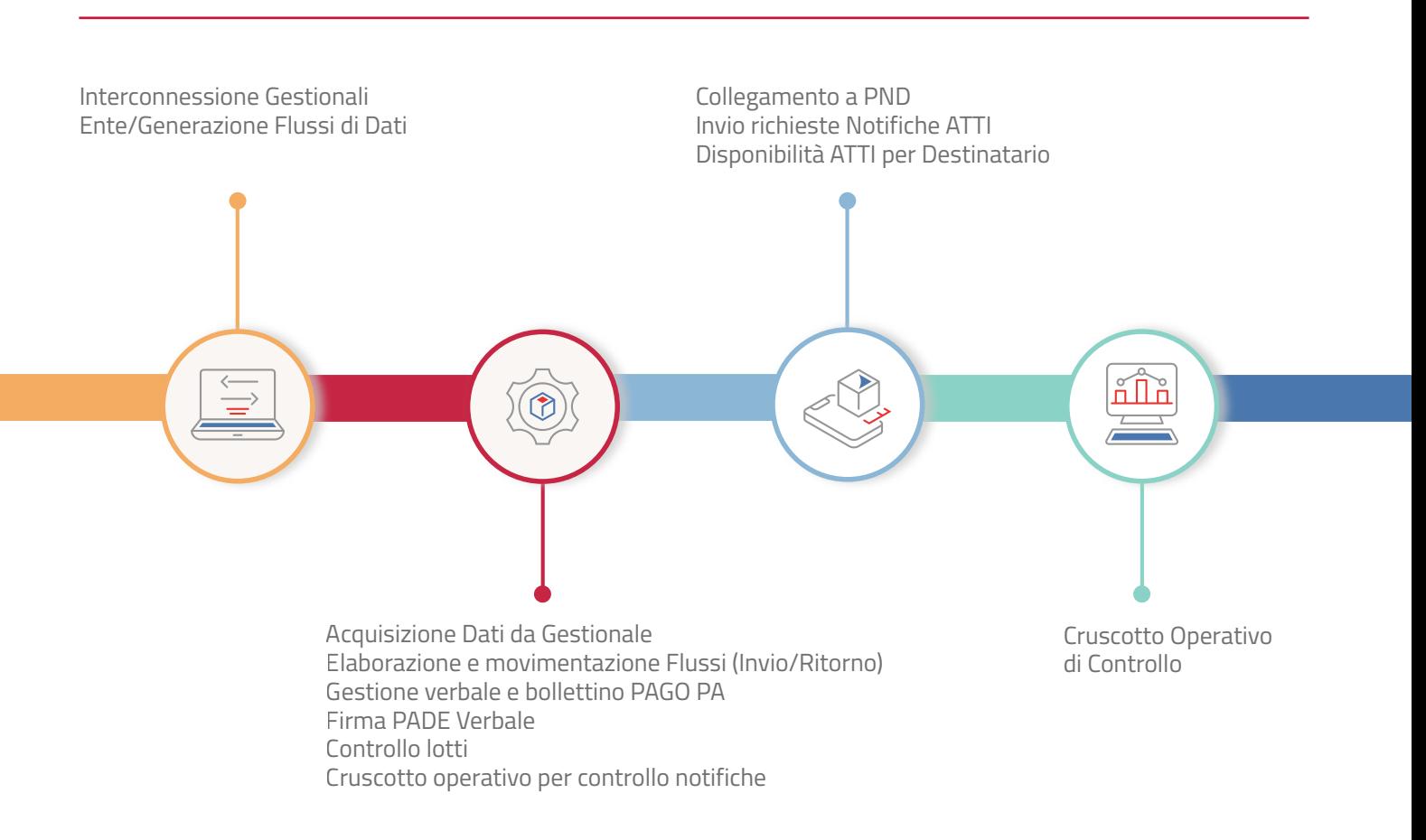

**SEND GW950m** utilizzerà i dati ricevuti per rendere continuamente aggiornato l'importo pagabile tramite il circuito PagoPA; questo permetterà di pagare esclusivamente l'importo corretto senza possibilità di errore. Affinché infatti la notifica degli atti tramite PND possa fornire un servizio ottimale e per evitare pagamenti non corretti, è necessario che i vari sistemi siano sempre in linea tra loro. L'utente finale potrà pagare tramite PagoPA un solo importo e questo dovrà essere allineato in tempo reale con le attività eseguite da PND.

L'aggiornamento dell'importo, ossia l'attualizzazione dello IUV è di esclusiva competenza del sistema PagoPa di GOLEM NET e verrà realizzata automaticamente tramite l'integrazione con **SEND GW950m**.

Non appena pagoPa S.p.A. pubblicherà un sistema di integrazione che possa rispettare gli SLA previsti, **Golem Net** provvederà all'adeguamento immediato della piattaforma per offrire anche la possibilità di integrazione tra il nostro PND ed il PagoPa del fornitore eventualmente presente all'ente.

# Vantaggi

Il connettore **SEND GW950m** garantisce all'Ente utilizzatore:

**Vantaggi economici diretti** rispetto alle procedure di postalizzazioni tradizionali.

**Vantaggi economici indiretti** per la velocità di chiusura della notifica, la velocità del decorso termini per i pagamenti e la certezza nel caricamento notifica all'interno dei propri gestionali.

**Semplificazione**: la soluzione non è solamente un gateway di collegamento a PND ma un sistema in grado di interloquire con i software gestionali in uso all'Ente attingendo e riversando dati secondo un meccanismo di interscambio bidirezionale da e verso la piattaforma notifiche digitali.

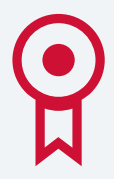

### Efficenza

### **Efficienza e risparmio di tempo:**

**SEND GW950m** semplifica il processo di invio e gestione delle notifiche verso PND, riducendo notevolmente il tempo e gli sforzi necessari rispetto ai metodi tradizionali di postalizzazione e notifica. L'automazione migliora l'efficienza delle operazioni e libera le risorse umane per compiti più significativi.

## **Sicurezza**

**Sicurezza e tracciabilità:**

**SEND GW950m** offre un ambiente sicuro e tracciabile per la gestione delle notifiche in interconnessione con PND. Il sistema garantisce la consegna sicura delle notifiche, con la possibilità di monitorare e registrare in tempo reale invii e ritorni sul proprio gestionale.

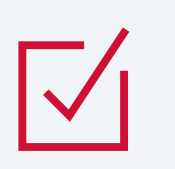

# Conformità

### **Conformità normativa:**

**SEND GW950m** è progettato per essere conforme alle normative e regolamentazioni vigenti nel settore della pubblica amministrazione. Il sistema rispetta le linee guida di sicurezza dei dati la relativa protezione imposta dalla privacy.

### Formazione e Supporto tecnico

La formazione del personale designato all'uso delle procedure sarà svolta da nostri tecnici qualificati presso la Vostra sede ovvero tramite accesso remoto, direttamente sulle apparecchiature di destinazione d'uso, negli uffici da Voi appositamente predisposti. Durante lo svolgimento del corso sarà effettuata la simulazione delle reali condizioni operative, al fine di garantire la perfetta preparazione del personale addetto. Il corso avrà una durata massima giornaliera di 8 ore di lavoro/uomo, frazionabili in 2 mezze giornate. L'attività formativa verrà pianificata secondo un calendario che verrà definito con i responsabili di ogni settore sulla base delle specifiche esigenze di servizio. L'assistenza ordinaria sulla procedura in uso è garantita per l'intero periodo contrattualizzato.

#### **Dimostrazioni e prove gratuite**

Restiamo a vostra completa disposizione per concordare eventuale approfondimento dimostrativo all'uso della piattaforma così da poterci confrontare direttamente su vantaggi, semplicità d'uso e funzionalità del sistema.

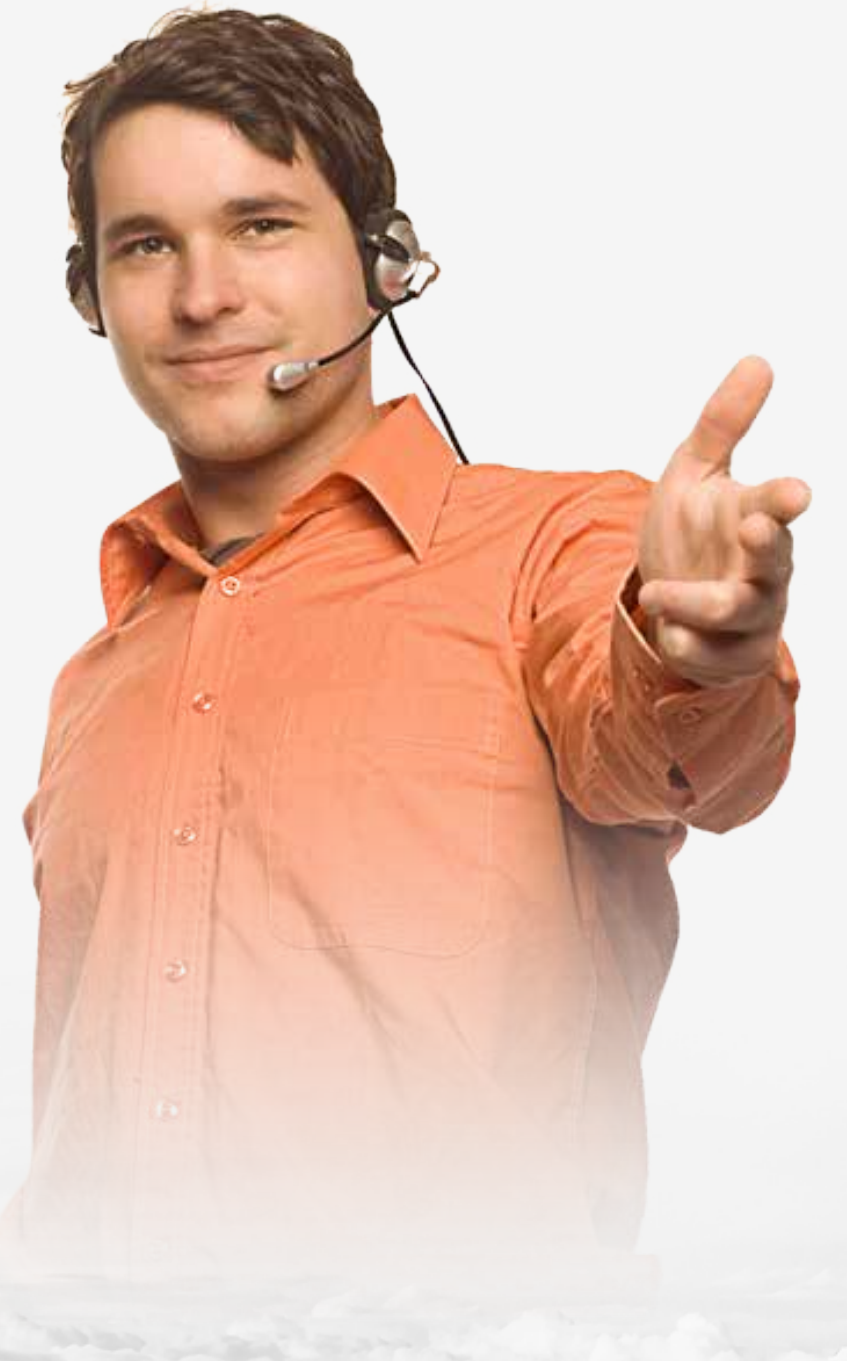

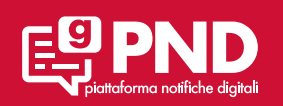

**pnd.golemnet.it**

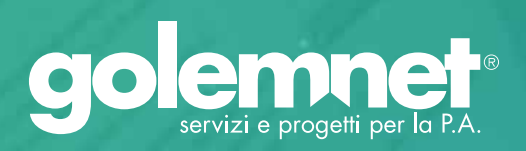

Via Dante Ruffini, 22 - 26100 Cremona Tel. 06.95995160 - Fax 0958880135 e-mail: commerciale@golemnet.it - **www.golemnet.it**